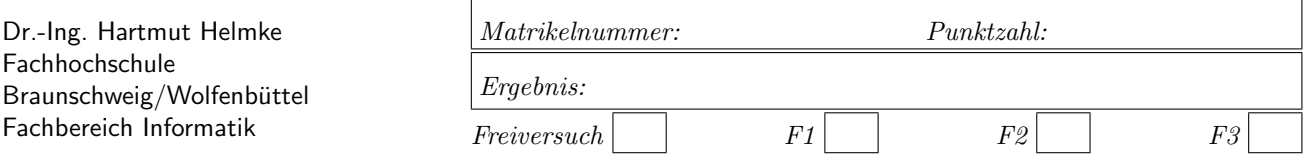

Klausur im WS 2005/06 :

## $Informatik III — Lösungen —$

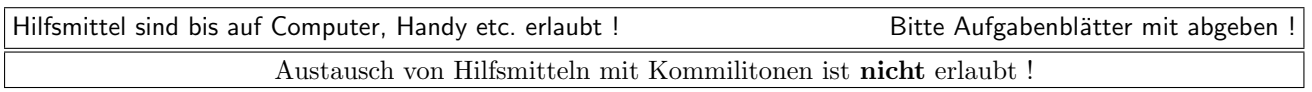

Die Lösungen können in einigen Fällen hier auf dem Aufgabenblatt angegeben werden. Sie dürfen aber auch Ihre Lösungen, falls erforderlich, auf separaten Blättern notieren.

Bitte notieren Sie auf allen Aufgabenblättern und separaten Blättern Ihren Namen bzw. Ihre Matrikelnummer. Auf eine absolut korrekte Anzahl der Blanks und Zeilenumbrüche braucht bei der Ausgabe nicht geachtet zu werden. Dafür werden keine Punkte abgezogen.

Hinweis: In den folgenden Programmen wird sehr häufig die globale Variable datei verwendet. Hierfür kann der Einfachheit halber die Variable cout angenommen werden. Die Variable datei diente lediglich bei der Klausurerstellung dem Zweck der Ausgabeumlenkung.

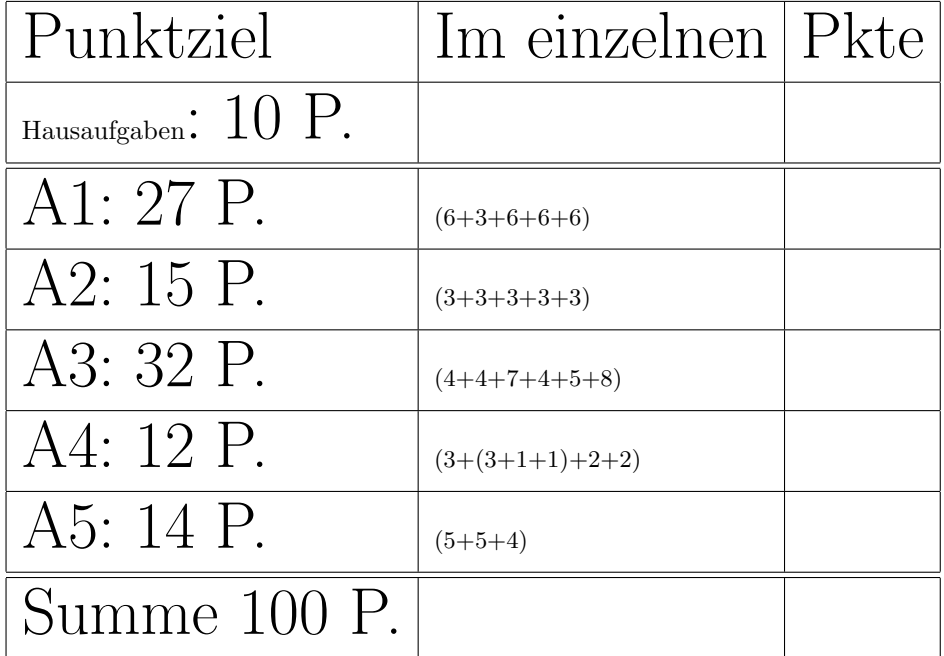

# Geplante Punktevergabe

### Aufgabe 1 : Softwareentwicklung / Testen

ca. 27 Punkte

Implementieren Sie eine Funktion Berechne mit den beiden Eingangsparametern a und e. Die Funktion soll die folgenden Werte berechnen und alle diese Werte zurückliefern, d.h. nicht auf den Bildschirm ausgeben, sondern an die aufrufende Funktion zurückliefern:

- a plus e,
- a mal e,
- Die Summe der vierten Potenzen von a bis e, Die summe $d.h. \sum_{j=a}^{e} j^4$

Gehen Sie bei der Lösung der Aufgabe in den Schritten vor, wie sie in der Vorlesung vorgestellt wurden. Sie dürfen sich hierbei auf die folgenden Schritte beschränken:

- a.) Definieren Sie drei wirklich verschiedene Tests für die Aufgabenstellung, d.h. für den Test der Funktion (Es geht hier um die Beschreibung/Auflistung von konkreten Ein- und Ausgaben der Tests – noch nicht um deren Implementierung in  $C_{++}$ ).
- b.) Implementieren Sie einen der zuvor definierten Tests Test1, Test2 und Test3 in C++. Anmerkung: Auf die Implementierung der Datei  $Test.h$  dürfen Sie verzichten.
- c.) Beschreiben Sie mit Worten, was die Funktion Berechne macht, d.h., was die Eingangs- und Ausgangsvariablen sind und wie (im Aufgabenteil e.)) die Funktion aus den Eingangsparametern die Ausgangsparameter ermittelt.
- d.) Geben Sie die Headerdatei Berechne.h mit Include-W¨achter an, d.h. u.a. den Prototyp der Funktion Berechne.
- e.) Implementieren Sie nun erst die C++-Funktion Berechne selbst.

Beachten Sie, dass die Implementierung von Berechne im Teil e.) nur ein kleiner Teil der Lösung ist.

Die zugehörige Hauptfunktion main, die die Tests ausführt und damit indirekt Berechne aufruft, ist bereits vorgegeben.

```
Listing 1: (./Code1/main.cpp)
```

```
#include <iostream>
using namespace std;
#include <cstdlib>// wegen EXIT_SUCCESS
#include "Test.h"
int main()
{
   if (Test1() &&
          Test2() &&
          Test3() ){
       cout << "Alle<sub>L</sub>Tests<sub>L</sub>erfolgreich\n";
       return EXIT_SUCCESS;
       }
   else {
      cout << "Tests<sub>U</sub>gescheitert\n";
       return EXIT_FAILURE;
   }
}
```
Lösung:  $6+3+6+6+6$ 

a.) Für  $a=2$  und  $e=4$  liefert die Funktion 6, 8 und  $(16+81+256=)$  353. Für a=2 und e=-4 liefert die Funktion -2, -8 und 0. Für a=-2 und e=3 liefert die Funktion 1, -6 und  $(16+1+0+1+16+81=)$  115.

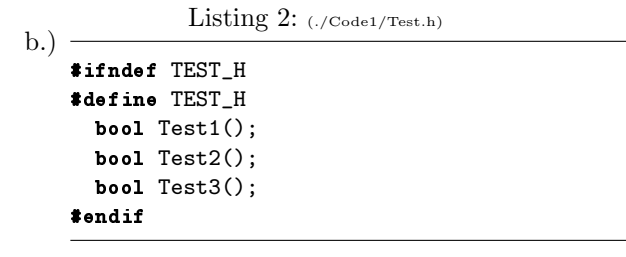

```
Listing 3: (./Code1/Test.cpp)
#include "Test.h"
#include "Berechne.h"
#include <iostream>
using namespace std;
/**
Fuer a=2 und e=4 liefert die Funktion
6, 8 und (16+81+256=) 353.
*/
bool Test1() {
   int sum; int prod; int sum4;
   Berechne(2, 4, sum, prod, sum4);
   if ((6==sum) &&
       (8==prod) &&
       (353==sum4)) {
       return true;
       }
   else {
      return false;
   }
}
/**
Fuer a=2 und e=-4 liefert die Funktion
-2, -8 und 0.
*/
bool Test2() {
   int sum; int prod; int sum4;
   Berechne(2, -4, sum, prod, sum4);
   if ((-2)=sum) & &
       (-8==prod) &&
       (0 == sum4) {
       return true;
       }
   else {
      return false;
   }
}
/**
Fuer a=-2 und e=3 liefert die Funktion
-1, -6 und 115.
*/
bool Test3() {
   int sum; int prod; int sum4;
   Berechne(-2, 3, sum, prod, sum4);
   if ((1 == sum) &&
       (-6==prod) &&
       (115==sum4)) {
       return true;
       }
   else {
      return false;
   }
}
```
 $\sum_{c}$   $\sum_{c}$   $\sum_{c$ 

```
#ifndef BERECHNE_H
#define BERECHNE_H
```

```
/** Die Funktion addiert a und e und
liefert dieses in sum zurueck, a*e
wird in prod geliefert und
sum4 = a**4 + (a+1)**4 + (a+2)**4... (e-1)**4 + e**4Zur Ermittlung des letzten Ergebnisses
wird mit einer Schleife aufsummiert.
Der erste Summand ist a**4. Es folgt
(a+1)**4 usw.
*/
void Berechne(int a, int e,
    int& sum, int& prod, int& sum4);
#endif
```

```
d.) \frac{\text{Listing 5: (./Code1/Berechne.cpp)}}{}
```

```
#include "Berechne.h"
```

```
void Berechne(int a, int e,
  int& sum, int& prod, int& sum4){
     sum4=0;
     for (int i=a; i \le e+1; ++i) {
     sum4+= i * i * i * i;}
  sum = a+e;prod = a*e;}
```
Falls die Aufgabenstellung Ihrer Meinung nach mehrere Möglichkeiten zulässt, wählen Sie eine aus und machen Sie Ihre Entscheidungen explizit (niederschreiben). Dies gehört zum Thema der Beseitigung von Missverständnissen und Unklarheiten.

#### Lösung:

Die Funktion liefert auch bei negativen Werten von a bzw.  $e$  ein Ergebnis. Wenn  $a > e$  gilt, wird auch ein Ergebnis entsprechend der Berechnungsvorschrift geliefert. Bei der Summation der vierten Potenzen wird bis einschließlich  $e^4$  aufsummiert.

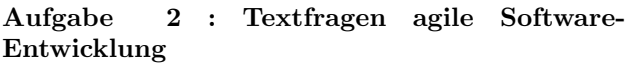

ca. 15 Punkte

- a.) Nennen Sie einen Unterschied zwischen den beiden Prozessmodellen eXtreme Programming und dem Wasserfallmodell (ein Unterschied reicht).
	- Lösung:

Im Wasserfall werden Analyse, Design, Implementierung, Test nur einmal durchgefuhrt. Bei ¨ XP erfolgt dieses immer wieder iterativ, d.h. das Programm wird iterativ immer weiter entwickelt.

b.) In der Softwareentwicklungsfirma Müller  $\mathcal C$  Clever gibt es häufig Wechsel der Mitarbeiter. Durch welche Basistechnik(-en) von eXtreme Programming (XP) kann verhindert/abgemildert werden, dass dies zum Scheitern eines Softwareprojektes in der Firma Müller  $\mathcal C$  Clever führt?

#### Lösung:

Programmierstandard, 2 Leute ein Bildschirm, Gemeinsame Verantwortung, Testen

c.) Sie gucken sich gerade fertigen und korrekt ablaufenden Code an. Trotz des korrekten Codes entscheiden Sie sich sinnvollerweise für ein Code-Refactoring. Was könnten Gründe hierfür sein (3 Aufzählungen reichen)?

Lösung:

Lange Funktionen, zu komplexe Vererbungshierarchien, Duplizierter Code, Duplizierte Logik, ifthen-else-Ketten,

d.) Bei der Planung von Software-Projekten spielen neben den Kosten/Ressourcen drei weitere Variablen eine Rolle. Welche?

#### Lösung:

Qualität, Umfang, Zeit

e.) Was besagt Brooks Gesetz? Erklären Sie es, d.h. warum ist es gültig?

#### Lösung:

Adding men to a late project makes it later. Aufgrund der Einarbeitungszeit neuer Mitarbeiter können diese nicht sofort produktiv werden. Außerdem verursacht die Einarbeitungszeit auch den bisherigen Mitarbeitern Aufwand. Mehr Mitarbeiter erfordern außerdem einen erhöhten Kommunikationsaufwand untereinander.

### Aufgabe 3 : Konstruktoren und Destruktoren, Polymorphie

ca. 32 Punkte Gegeben sind die Klasse Person

```
Listing 6: (./Code1/Poly/Person.h)
#include <iostream>
#include <string>
using namespace std;
class Person {
public:
   Person(string n);
   virtual "Person();
   void Setze(string n);
   virtual void Print() const;
private:
   string name;
};
```
ostream& operator<<(ostream& s, const Person& p);

```
Listing 7: (./Code1/Poly/Person.cpp)
#include "Person.h"
#include <fstream>
using namespace std;
extern ofstream datei;
Person::Person(string n): name(n){
   datei << "+P_{\sqcup}" << name << endl;
}
Person:: "Person() {
   datei << "-P_{\text{H}}" << name << endl;
}
void Person::Setze(string n) {
   name=n;
}
void Person::Print() const{
   datei << name;
}
ostream& operator<<(ostream& s, const Person& p) {
   p.Print();
   return s;
```

```
}
```
sowie die Klasse Mann:

```
Listing 8: (./Code1/Poly/Mann.h)
#include <iostream>
using namespace std;
#include "Person.h"
class Mann : public Person{
   int age;
public:
   Mann(string n, int w);
   virtual "Mann();
   Mann(const Mann& m2);
   void Setze(string w);
   virtual void Print() const;
};
ostream& operator<<(ostream& s, const Mann& m);
```
 $V.1$  –  $4-$  Lösungen–

Listing 9: (./Code1/Poly/Mann.cpp) #include "Mann.h" #include <fstream> using namespace std; extern ofstream datei; Mann::Mann(string n, int a): Person(n){  $age = a$ ; datei << " $+M_{\square}$ " << a << endl; } Mann::Mann(const Mann& m2): Person("Kai"){  $age = m2 \nage;$ datei << "+ $MCopy_{\sqcup}$ " << age << endl; } Mann:: "Mann() { datei <<  $"$ - $M_{\sqcup}$ " << age << endl; } void Mann::Print() const{ Person::Print(); datei  $\lt\lt$  ": $\mathbf{u}$ "  $\lt\lt$  age; } void Mann::Setze(string a) { datei << "Geht<sub>in</sub>icht\n"; } ostream& operator<<(ostream& s, const Mann& m) { m.Print(); return s; }

Im Folgenden können Sie Ihre Ausgaben direkt unter den Funktionen oder auf einem Extra-Blatt notieren.

a.) Welche Ausgabe erzeugt der Aufruf von der Funktion funk1?

```
void funk1(){
   datei << "funk1" << endl;
  Person p("Paul");
  Mann m("Paula", 4);
}
```
b.) Welche Ausgabe erzeugt der Aufruf von der Funktion funk2?

```
void funk2(){
   datei << "funk2" << endl;
   Person* p1 = new Mann("Fritz", 4);Mann* p2 = NULL;datei << "Ende\n" << endl;
  p1 = p2;}
```
c.) Welche Ausgabe erzeugt der Aufruf von der Funktion funk3? Erklären Sie Ihre Lösung durch Zeichnungen, aus denen die Speicherbelegungen auf dem Heap und auf dem Stack zu den Zeitpunkten /\*1\*/, /\*2\*/ und /\*3\*/ hervorgehen.

```
void funk3(){
      datei << "funk3" << endl;
      Person p("Hans");
      Mann m("Paul", 4); /*/1*/p = m; /*2*/
      datei \langle\langle m \rangle \langle m \rangle \langle m \rangle \langle m \rangle and \langle m \rangle and \langlep.Setze("Fritz"); /*3*/
      datei << m << v", u'' << p << endl;
}
```
d.) Welche Ausgabe erzeugt der Aufruf von der Funktion funk5?

```
void funk5(){
   datei << "funk5" << endl;
   auto_ptr<Mann> p(
      new Mann("Martin", 2));
}
```
e.) Welche Ausgabe erzeugt der Aufruf von der Funktion funk6?

```
void funkWert(Mann m) {
   datei << m << endl;
   m.Setze("Fritz");
}
void funk6(){
   datei << "funk6" << endl;
   Mann* m = new Mann("Karl", 8);
   funkWert(*m);
}
```
f.) Welche Ausgabe erzeugt der Aufruf von der Funktion funk7? Erklären Sie Ihre Lösung durch Zeichnungen, aus denen die Speicherbelegungen auf dem Heap und auf dem Stack zu den Zeitpunkten /\*1\*/, /\*2a\*/ und /\*2b\*/ (zweiter Aufruf) hervorgehen.

```
void funkRef(Person& pers) {
   pers.Setze("Fritz");
   datei << pers << endl; /*2a, 2b */
}
void funk7(){
   datei << "funk7" << endl;
   Mann* m1 = new Mann("Karl", 8);
   Person* m2 = new Mann("Hans", 3); /*1*/
   funkRef(*m1);
   funkRef(*m2);
}
```
4+4+7+4+5+8

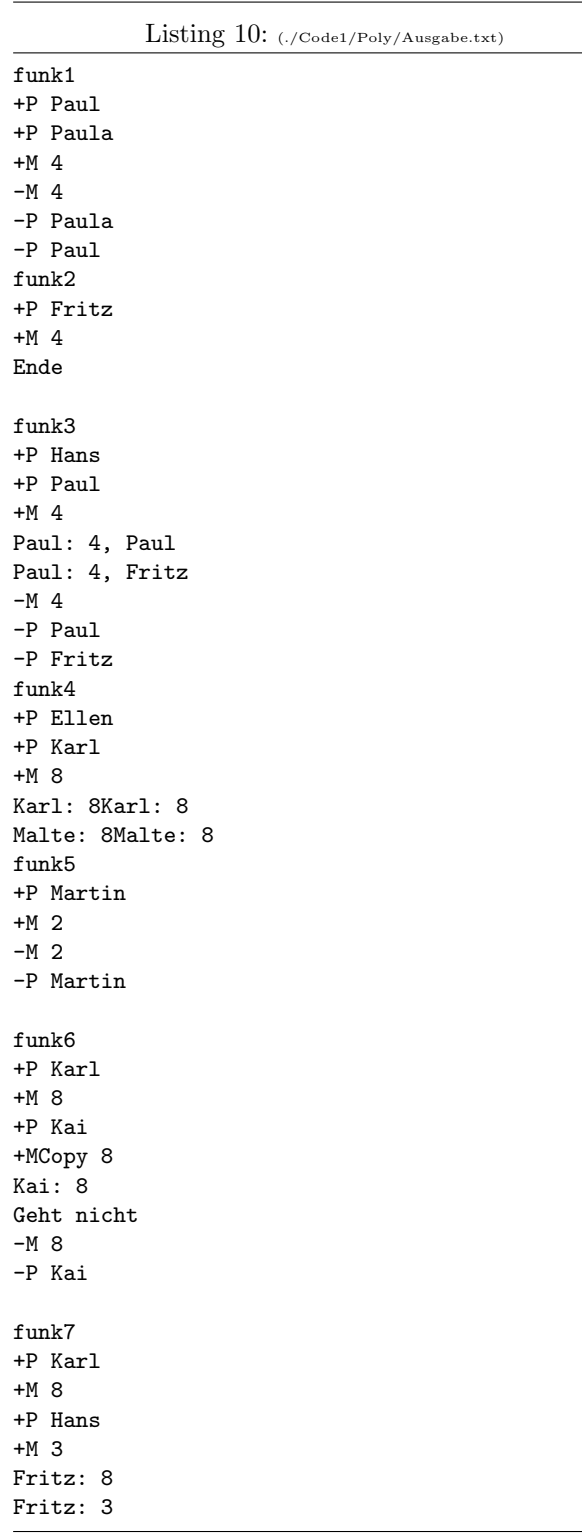

### Aufgabe 4 : Fehler und schlecher Programmierstil

ca. 12 Punkte  $3+(3+1+1)+2+2$ Was ist im folgenden Codefragment sehr wahrscheinlich falsch?

```
bool Test1() {
  int erwartet[]={1, 2, 3, -1};int berechnet[4];
   /* . . . */
```

```
if (erwartet == berechnet) {
  return true;
}
else {
  return false;
}
```
C-Arrays können nicht mit dem operator== auf Gleichheit verglichen werden. Hier würden nur die Adressen verglichen. Der Vergleich muss explizit mit einer for-Schleife Element für Element programmiert werden, z.B.:

```
for (j=0; j\leq s \leq t(\text{erwartet})/s \leq t(\text{int}); ++j) {
   if (erwartet[i] != berechnet[i]) {
       return false;
   }
}
```
return true;

}

Bei dieser Lösung ist noch nicht berücksichtigt, dass die beiden C-Arrays auch noch eine unterschiedliche Anzahl von Elementen enthalten könnten.

Warum führt der Aufruf von Testmatrix im folgenden Programmausschnitt sehr wahrscheinlich zu einem Programmabsturz? Korrigieren Sie das Problem entsprechend.

```
class Matrix {
public:
   Matrix(int i) \{ /* mache nichts */}
   "Matrix() \{delete [] field; \}int GetZeile() {return z;}
private:
   int z, sp;
   double* feld;
};
void TestMatrix(){
   Matrix m(2);
}
```
Das Attribut feld wird im Konstruktor nicht initialisiert, besser wäre z.B.:

```
int Matrix(int i) {feld=NULL;}
return true;
```
Was sollte bei der Deklaration der Methode Matrix::GetZeile unbedingt verbessert werden?

Die Methode sollte als const vereinbart werden. Können von der Klasse Matrix Felder (Arrays) definiert/erzeugt werden? Begründen Sie Ihre Entscheidung.

Nein, denn die Klasse hat keinen Standardkonstruktor, d.h. einen ohne Argumente.

Warum ist die folgende Funktion TestPut nicht so sehr für einen **automatisch** ablaufenden Test geeignet?

```
void TestPut() {
   MeineMatrix mat(5, 4);
   mat.Put(1,2, 28.4);
   cout \leq mat. Get(1,2);
}
```
Das Ergebnis des Tests wird nicht nach außen weitergereicht, sodass eine (einfache) Auswertung des Testergebnisses durch den Aufrufer der Test-Funktion unmöglich ist.  $TestPut$  sollte somit ein bool zurückliefern.

Was sollte bei der Deklaration der Attribute der Klasse BloedeMatrix unbedingt verbessert werden?

```
class BloedeMatrix {
public:
   BloedeMatrix(int z, int s);
   ~BloedeMatrix();
   int z, sp;
   double* feld;
};
```
Die Attribute der Klasse sollten im private-Bereich vereinbart werden.

### Aufgabe 5 : STL

ca. 14 Punkte a.) Welche Ausgabe erzeugt der Aufruf von funk1 in datei?

```
void Print(int i){
   datei << i << "'';
}
void funk1(){
  list<int> li1;
  for (int i=1; i<7; ++i) {
      li1.push_back(i);
   }
   for_each(li1.begin(), li1.end(),Print);
   datei << endl;
   list<int>::iterator iter =
      find(li1.begin(), li1.end(),4);
   for_each(++iter, li1.end(),Print);
   datei << endl;
   *iter = 61;for_each(li1.begin(), li1.end(),Print);
   datei << endl;
}
```
b.) Welche Ausgabe erzeugt der Aufruf von funk2 in datei?

```
class Zufall{
   int last;
public:
   Zufall(int w): last(w) {}
   int operator()(int x){
       --last;
       datei \langle \langle x - \text{last} \rangle \langle x - \text{M} \ranglereturn (x - last);
   }
};
void funk2(){
   list<int> li1;
   for (int i=1; i<4; ++i) {
       li1.push_back(i);
   }
   for_each(li1.begin(), li1.end(),Zufall(3));
   datei << endl;
   Zufall z(4);
   for_each(li1.begin(), li1.end(), z );
   datei << endl;
}
```
### 5+5+4

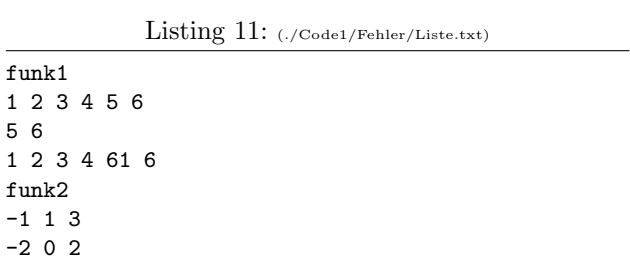

c.) Implementieren Sie für die Klasse Zufall einen sinnvollen Vergleichsoperator und einen Kopierkonstruktor in der Datei Zufall.h, d.h. die beiden Methoden/Funktionen sollten inline implementiert werden (sinnvollen Gebrauch des Schlüsselwortes const nicht vergessen!).

```
Zufall(const Zufall& z2):last(z2.last) {}
friend bool operator==(const Zufall& z1,
          const Zufall& z2){
  return z1.last == z2.last;
```

```
}
```